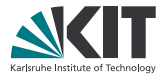

# **GPU-based image processing with the UFO framework**

#### **Matthias Vogelgesang**

matthias.vogelgesang@kit.edu

Institute for Data Processing and Electronics

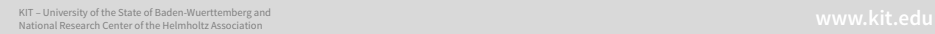

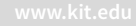

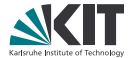

# **INTRODUCTION**

## **Institute for Data Processing and Electronics**

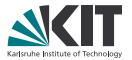

#### Hardware

- . Development (FPGA, ASIC)
- . Manufacturing (circuit production, bonding)
- . Characterization and long-term tests

### Software

- . Experiment control and data acquisition
- . Analysis of acquired data
- . Large scale data storage

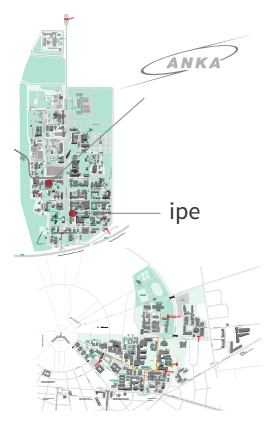

## **Institute for Data Processing and Electronics**

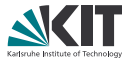

#### Hardware

- . Development (FPGA, ASIC)
- . Manufacturing (circuit production, bonding)
- . Characterization and long-term tests

### Software

- . Experiment control and data acquisition
- . Analysis of acquired data
- . Large scale data storage

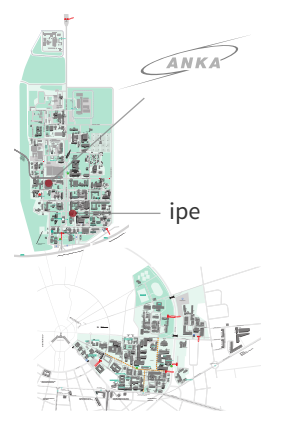

## **Data analysis for synchrotron** *µ***CT**

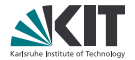

## Higher requirements

- . Compute-intensive reconstruction
- . More pre- and post-processing
- . Faster and direct feedback

### More data

- . Better sensors
- . Higher throughput
- . Time-resolved scans

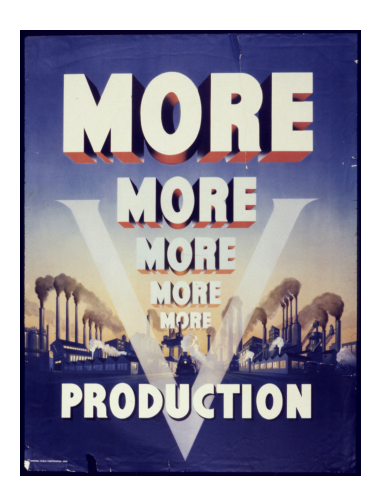

## **Data analysis for synchrotron** *µ***CT**

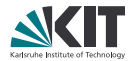

## Higher requirements

- . Compute-intensive reconstruction
- . More pre- and post-processing
- . Faster and direct feedback

### More data

- . Better sensors
- . Higher throughput
- . Time-resolved scans

#### Existing tools can hardly satisfy the demands!

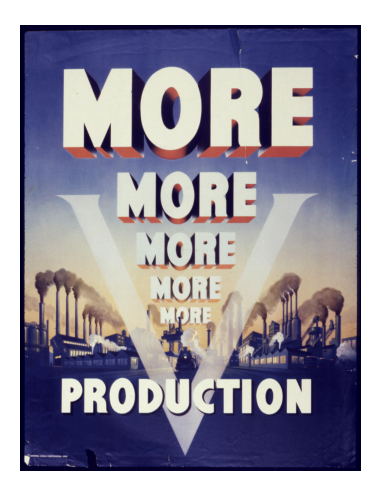

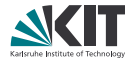

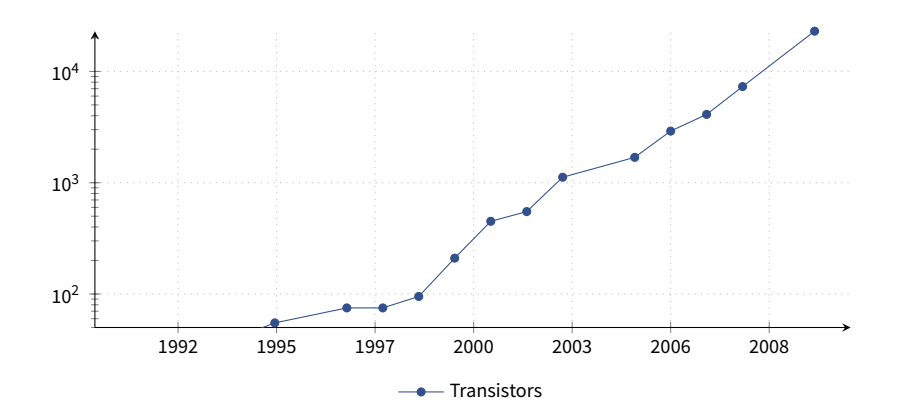

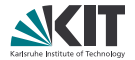

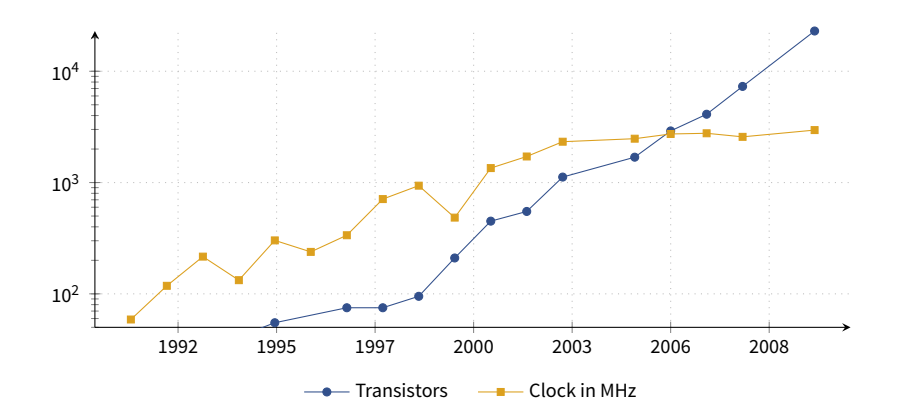

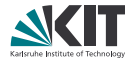

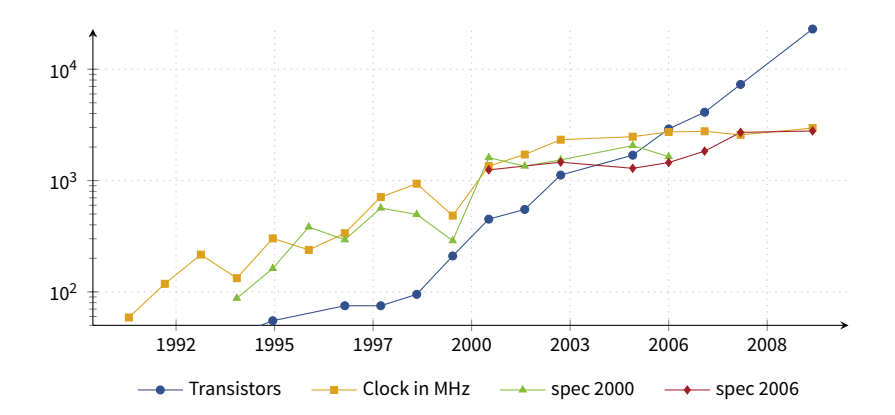

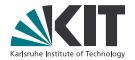

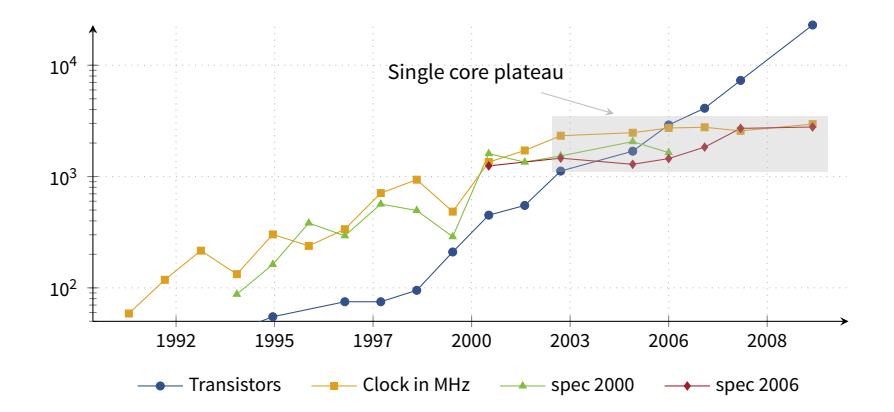

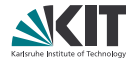

Using larger integration

- . Complex instruction sets
- . Larger caches
- More cores

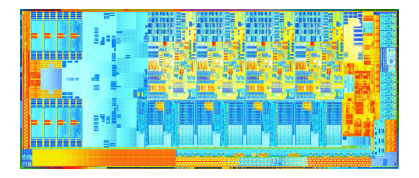

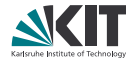

Using larger integration

- . Complex instruction sets
- . Larger caches
- More cores

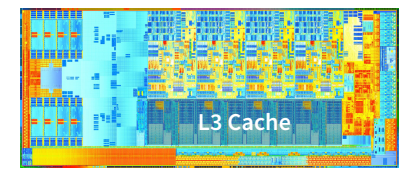

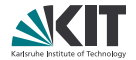

Using larger integration

- . Complex instruction sets
- . Larger caches
- More cores

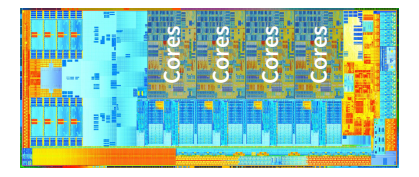

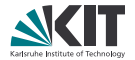

## Using larger integration

- . Complex instruction sets
- . Larger caches
- . More cores

#### Parallelization required

- . Instruction level (sse, avx)
- . Multi-core CPUs und many-core GPUs
- . Multi-node cluster

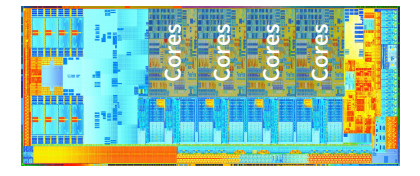

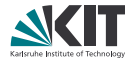

## Using larger integration

- . Complex instruction sets
- . Larger caches
- . More cores

#### Parallelization required

- . Instruction level (sse, avx)
- . Multi-core CPUs und many-core GPUs
- . Multi-node cluster

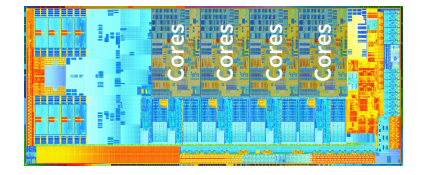

Figure : Intel Haswell cpu-Die

That means software *must* be adapted to gain any performance

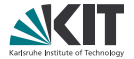

# **HETEROGENEOUS STREAM PROCESSING**

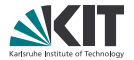

#### Requirements

- . Process image streams on the fly
- . Use heterogeneous compute systems

- . Define tasks of work
- . Connect processing workflows
- . Let a run-time schedule tasks

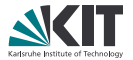

Requirements

- Process image streams on the fly
- . Use heterogeneous compute systems

- . Define tasks of work
- . Connect processing workflows
- . Let a run-time schedule tasks

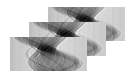

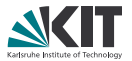

#### Requirements

- . Process image streams on the fly
- Use heterogeneous compute systems

- . Define tasks of work
- . Connect processing workflows
- . Let a run-time schedule tasks

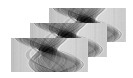

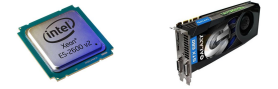

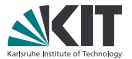

#### Requirements

- . Process image streams on the fly
- . Use heterogeneous compute systems

- . Define tasks of work
- . Connect processing workflows
- . Let a run-time schedule tasks

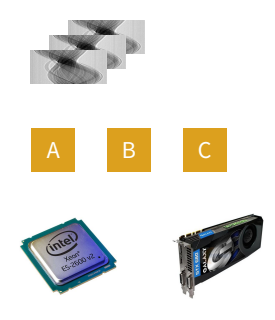

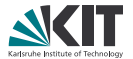

#### Requirements

- . Process image streams on the fly
- . Use heterogeneous compute systems

- . Define tasks of work
- . Connect processing workflows
- . Let a run-time schedule tasks

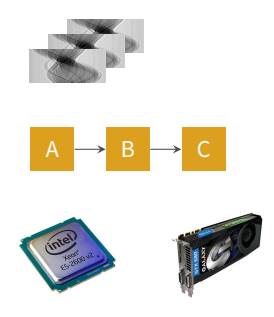

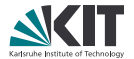

#### Requirements

- . Process image streams on the fly
- . Use heterogeneous compute systems

- . Define tasks of work
- . Connect processing workflows
- . Let a run-time schedule tasks

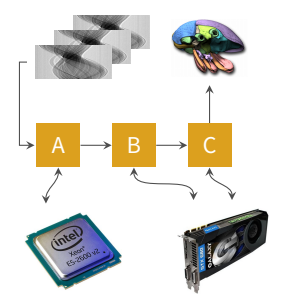

## Execution model

- . Sequence of multi-dimensional data *x<sup>k</sup>*
- $\blacksquare$  Tasks  $t_i$  generate, process and consume  $x_k$ 's
- . Computation ist inherently *sequential*

### Parallelisation opportunities

- . Pipeline parallelism
- . Data parallelism on multiple cores
- . Data parallelism on GPUs

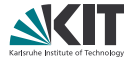

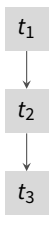

## Execution model

- . Sequence of multi-dimensional data *x<sup>k</sup>*
- $\blacksquare$  Tasks  $t_i$  generate, process and consume  $x_k$ 's
- . Computation ist inherently *sequential*

## Parallelisation opportunities

- . Pipeline parallelism
- . Data parallelism on multiple cores
- . Data parallelism on GPUs

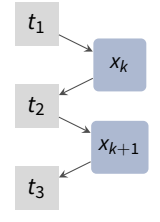

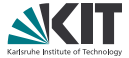

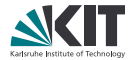

## Execution model

- . Sequence of multi-dimensional data *x<sup>k</sup>*
- $\blacksquare$  Tasks  $t_i$  generate, process and consume  $x_k$ 's
- . Computation ist inherently *sequential*

## Parallelisation opportunities

- . Pipeline parallelism
- . Data parallelism on multiple cores
- . Data parallelism on GPUs

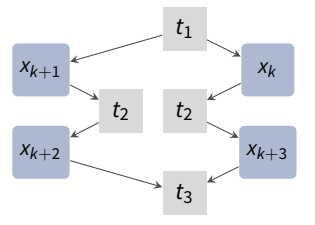

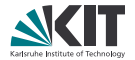

## Execution model

- . Sequence of multi-dimensional data *x<sup>k</sup>*
- $\blacksquare$  Tasks  $t_i$  generate, process and consume  $x_k$ 's
- . Computation ist inherently *sequential*

## Parallelisation opportunities

- . Pipeline parallelism
- . Data parallelism on multiple cores
- . Data parallelism on GPUs

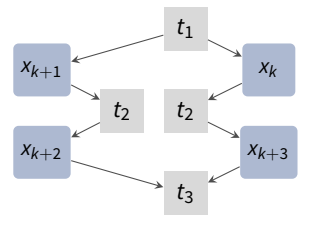

## **Reconstruction throughput**

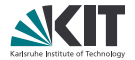

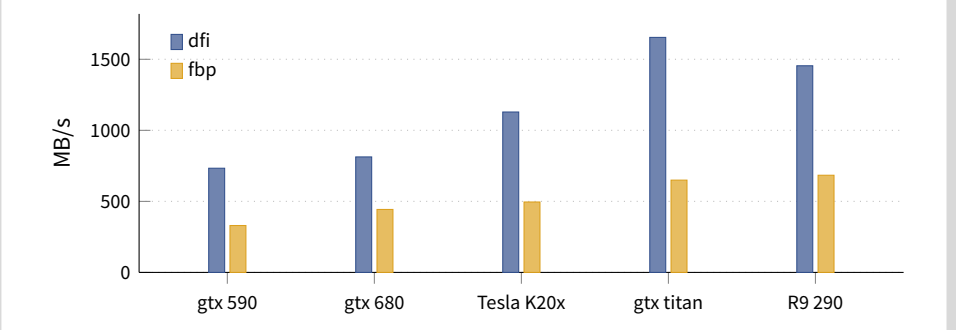

## **Reconstruction throughput**

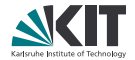

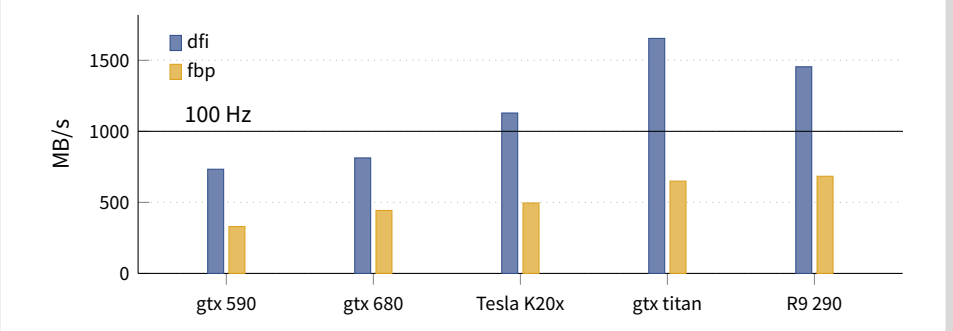

## **Reconstruction throughput**

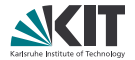

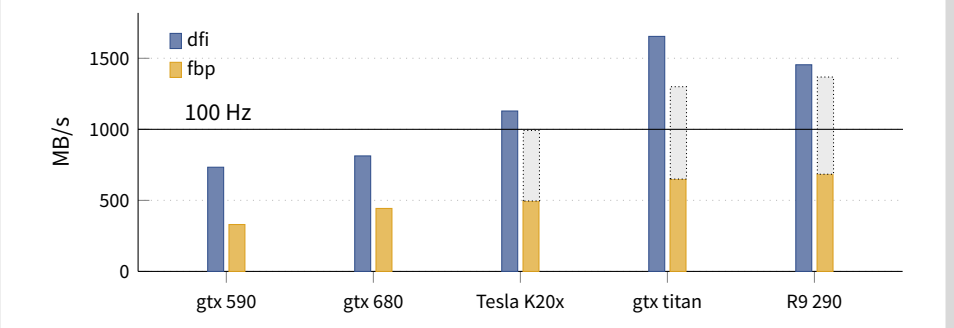

## Static assignment

- . Partitioning of tasks
- . Identification of processing units
- . Depth-first search for path identification
- . Insertion of duplicates
- . Mapping and execution

- . Avoids unnecessary data transfers
- . Automatic scaling

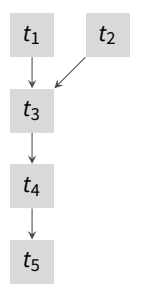

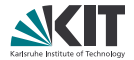

#### **10** 2015/03/18 M. Vogelgesang GPU-based image processing with the UFO framework Institute for Data Processing and Electronics

## **Multi GPU expansion**

## Static assignment

- . Partitioning of tasks
- . Identification of processing units
- . Depth-first search for path identification
- . Insertion of duplicates
- . Mapping and execution

- . Avoids unnecessary data transfers
- . Automatic scaling

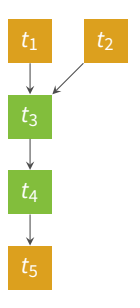

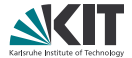

## Static assignment

- . Partitioning of tasks
- . Identification of processing units
- . Depth-first search for path identification
- . Insertion of duplicates
- . Mapping and execution

- . Avoids unnecessary data transfers
- . Automatic scaling

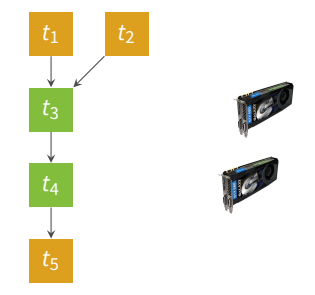

## Static assignment

- . Partitioning of tasks
- . Identification of processing units
- . Depth-first search for path identification
- . Insertion of duplicates
- . Mapping and execution

- . Avoids unnecessary data transfers
- . Automatic scaling

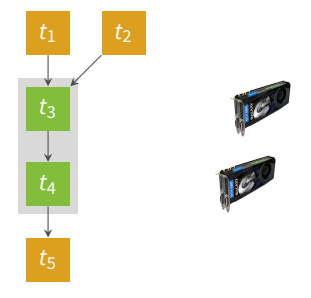

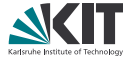

## Static assignment

- . Partitioning of tasks
- . Identification of processing units
- . Depth-first search for path identification
- . Insertion of duplicates
- . Mapping and execution

- . Avoids unnecessary data transfers
- . Automatic scaling

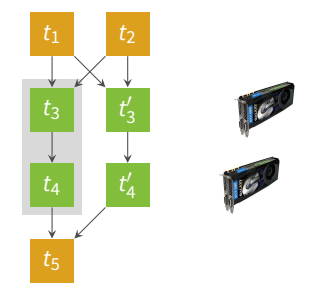

## Static assignment

- . Partitioning of tasks
- . Identification of processing units
- . Depth-first search for path identification
- . Insertion of duplicates
- . Mapping and execution

- . Avoids unnecessary data transfers
- . Automatic scaling

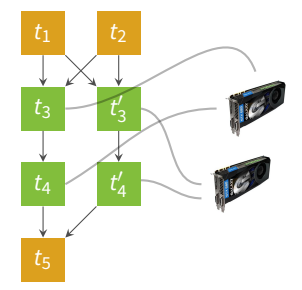

## **Reconstruction scalability**

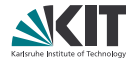

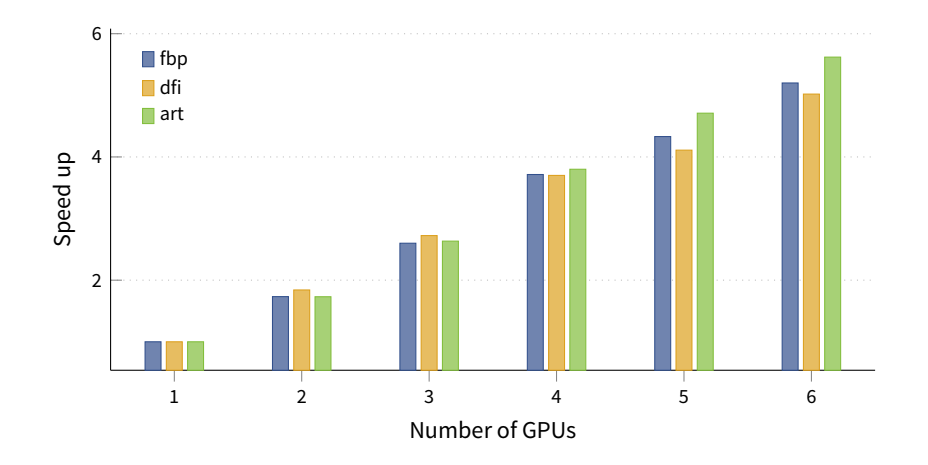
## **Reconstruction scalability**

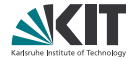

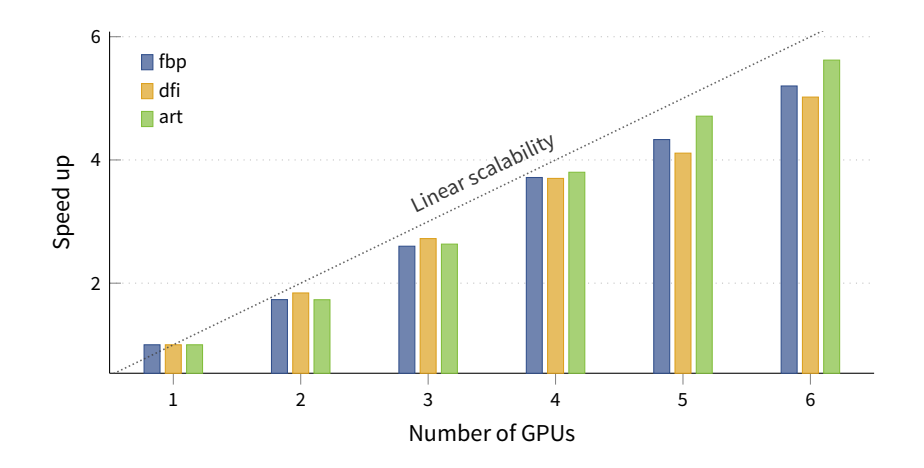

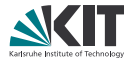

### Strategy

- . Again, we assume existing task graph
- . Proxy task represents subpath
- . Instantiate subpath remotely
- . Send and receive input and output

- . Local multi gpu optimization
- . Abstracts from network communication (InfiniBand via MPI, Zeromq)

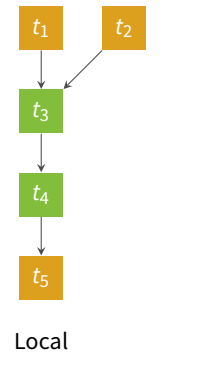

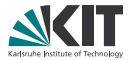

### Strategy

- . Again, we assume existing task graph
- . Proxy task represents subpath
- . Instantiate subpath remotely
- . Send and receive input and output

- . Local multi gpu optimization
- . Abstracts from network communication (InfiniBand via MPI, Zeromq)

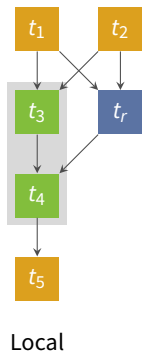

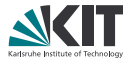

### Strategy

- . Again, we assume existing task graph
- . Proxy task represents subpath
- . Instantiate subpath remotely
- . Send and receive input and output

- . Local multi gpu optimization
- . Abstracts from network communication (InfiniBand via MPI, Zeromq)

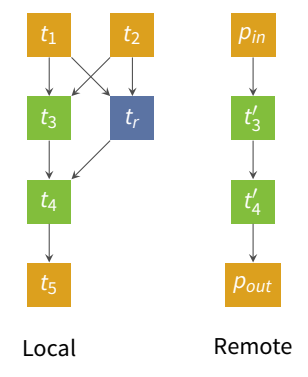

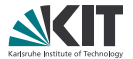

### Strategy

- . Again, we assume existing task graph
- . Proxy task represents subpath
- . Instantiate subpath remotely
- . Send and receive input and output

- . Local multi gpu optimization
- . Abstracts from network communication (InfiniBand via MPI, Zeromq)

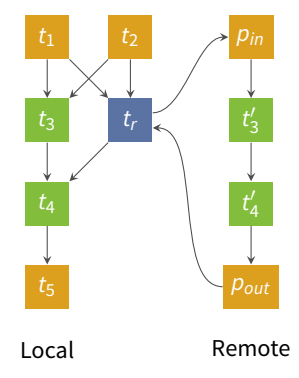

**Scalability**

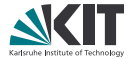

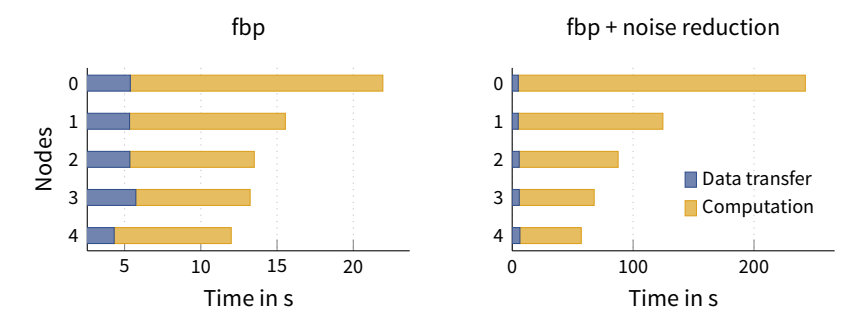

Scalability limited by compute and data transfer ratio

### **Implementation**

## Framework

- . Concepts are implemented as a C library
- . Accelerator devices are accessed through OpenCL
- . Language bindings are provided through GObject

## Applications

- . Flat-correction, denoising, data conversion
- . Filtered backprojection for tomographic and laminographic reconstruction
- . Direct Fourier methods and algebraic techniques
- . Feature detection, particle tracking

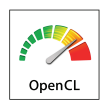

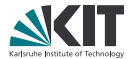

**Usage**

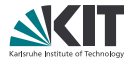

As a user

- . Command line
	- \$ ufo-launch read ! blur ! write filename=foo.tif
- **Pre-defined JSON** 
	- \$ ufo-runjson pipeline.json
- **a** tango interface

**Usage**

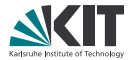

As a user

. Command line

\$ ufo-launch read ! blur ! write filename=foo.tif

- **Pre-defined JSON** 
	- \$ ufo-runjson pipeline.json
- $\blacksquare$  tango interface new

**Usage**

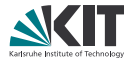

As a user

- . Command line
	- \$ ufo-launch read ! blur ! write filename=foo.tif
- **Pre-defined JSON** 
	- \$ ufo-runjson pipeline.json
- tango interface new

As a developer

- . Directly via C API
- . Through language bindings, e.g. standard Python
- . High-level Python interface

**Standard Python interface**

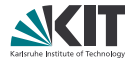

```
from gi.repository import Ufo
```

```
pm = Ufo.PluginManager()
read = pm.get_task('read')
opencl = pm.get_task('opencl')
write = pm.get task('write')
```

```
read.set_properties(path='/home/data/*.tiff')
opencl.set_properties(source='...', kernel='...')
write.set_properties(filename='/home/out.tiff')
```

```
g = Ufo.TaskGraph()g.connect_nodes(read, opencl)
g.connect_nodes(opencl, write)
```

```
sched = Ufo.Scheduler()
sched.run(g)
```
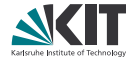

#### **from ufo import** Read, Write, Opencl

```
read = Read(path='/home/data/*.tiff')
opencl = Opencl(source='...', kerne1='...')write = Write(filename='/home/out.tiff')
```
#### # write to disk write(opencl(read())).run().wait()

```
# or use result
for image in opencl(read()):
    print(np.mean(image))
```
### **JSON representation**

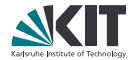

```
{
  "nodes": [
   {"plugin": "read", "name": "read",
    "properties": {"path": "/home/data/*.tiff"}},
   {"plugin": "opencl", "name": "opencl",
    "properties": {"source": "...", "kernel": "..."}},
   {"plugin": "write", "name": "write",
    "properties": {"filename": "/home/out.tiff"}}
 ],
 "edges": [
   {"from": "read", "to": "opencl", "input": 0},
   {"from": "opencl", "to": "write", "input": 0}
 ]
}
```
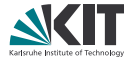

# **OPENCL**

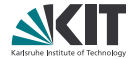

OpenCL is widely supported but …

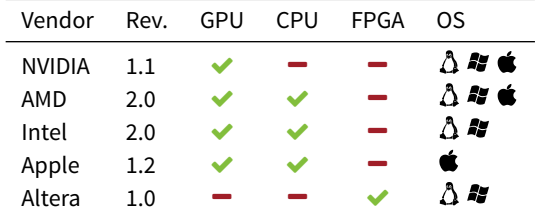

## **Programming model**

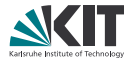

### Platform

- . *Host* controls *≥* 1 *platforms* (i.e. vendor SDKs)
- . A platform consists of *≥* 1 *devices* (CPU, GPU, FPGA)
- . Host allocates resources and schedules execution
- . Devices execute code assigned to them by the host

## **Programming model**

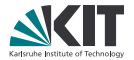

#### Platform

- . *Host* controls *≥* 1 *platforms* (i.e. vendor SDKs)
- . A platform consists of *≥* 1 *devices* (CPU, GPU, FPGA)
- . Host allocates resources and schedules execution
- . Devices execute code assigned to them by the host

#### Devices

- . A single device has *≥* 1 *compute units*
- . Each CU has *≥* 1 *processing elements*
- . Mapping of CUs and PEs to hardware is *not* specified

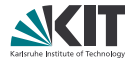

#### Context

- . A *context* encompasses devices of a *single* platform that want to share data
- . Memory buffers are created within a context and *not* per device

#### Command queues

- . Communication with a device is only possible through *command queues*
- . Created within a context for a specific device
- . Commands are data transfers and kernel executions
- . Implicit and explicit synchronization of commands

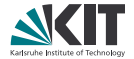

Work is arranged as work items on a 1D, 2D or 3D grid

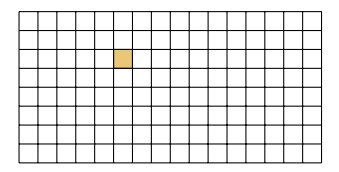

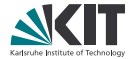

- Work is arranged as work items on a 1D, 2D or 3D grid
- **Grid is split into work groups**

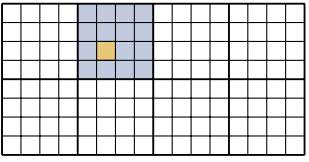

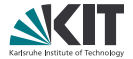

- Work is arranged as work items on a 1D, 2D or 3D grid
- Grid is split into work groups
- . Work groups are scheduled on one or more CUs

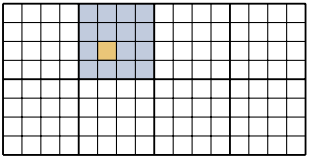

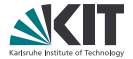

- Work is arranged as work items on a 1D, 2D or 3D grid
- Grid is split into work groups
- . Work groups are scheduled on one or more CUs
- . Each work item executes a *kernel* on a PEs

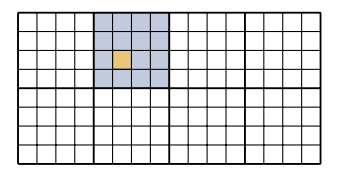

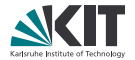

### Memory, buffers and images

- . Host *cannot* access device memory and vice versa
- . Buffers transfer data between host and device memory
- . Images are specially typed buffers

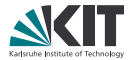

### Memory, buffers and images

- . Host *cannot* access device memory and vice versa
- . Buffers transfer data between host and device memory
- . Images are specially typed buffers

#### Device memory

. Global . , host-accessible, modifiable by *all* work items

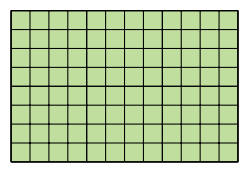

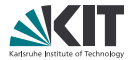

### Memory, buffers and images

- . Host *cannot* access device memory and vice versa
- . Buffers transfer data between host and device memory
- . Images are specially typed buffers

#### Device memory

- . Global . , host-accessible, modifiable by *all* work items
- . Constant . , host-accessible, readable by *all* work items

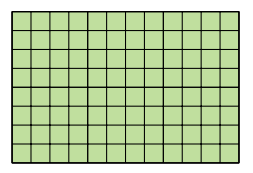

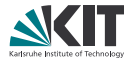

### Memory, buffers and images

- . Host *cannot* access device memory and vice versa
- . Buffers transfer data between host and device memory
- . Images are specially typed buffers

#### Device memory

- . Global . , host-accessible, modifiable by *all* work items
- . Constant . , host-accessible, readable by *all* work items
- Local, modifiable by work group

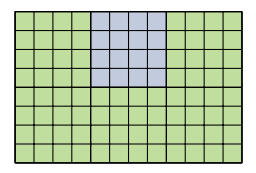

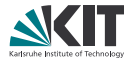

### Memory, buffers and images

- . Host *cannot* access device memory and vice versa
- . Buffers transfer data between host and device memory
- . Images are specially typed buffers

#### Device memory

- . Global . , host-accessible, modifiable by *all* work items
- . Constant . , host-accessible, readable by *all* work items
- Local, modifiable by work group
- Private, modifiable by single work item

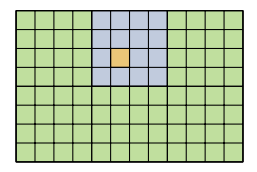

**Kernel**

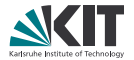

A kernel is a piece of C code executed by a work item

kernel **void** saxpy(**float** a, global **float** \*x, global **float** \*y, global **float** \*r) {

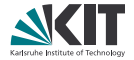

. A kernel is a piece of C code executed by a work item

```
kernel void saxpy(float a, global float *x,
                  global float *y, global float *r) {
```
. To address data the work item identifies its position on the grid

```
/* Global grid index */
int gid = get_global(1) * get_global_size(0) +
          get_global_id(0);
```

```
r[\text{gid}] = a \times x[\text{gid}] + y[\text{gid}];}
```
}

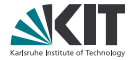

. A kernel is a piece of C code executed by a work item

```
kernel void saxpy(float a, global float *x,
                  global float *y, global float *r) {
```
. To address data the work item identifies its position on the grid

```
/* Global grid index */
int gid = get_global(1) * get_global_size(0) +
            get_global_id(0):
r[\text{gid}] = a \times x[\text{gid}] + y[\text{gid}];
```
. It is crucial to map work items to data according to the task and constraints

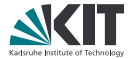

1. Look for massive data parallel sections of code, i.e. for loop over large array is a prime example

**for** (int  $i = 1$ ;  $i < N-1$ ;  $i++)$  $x[i] = \sin(y[i]) + 0.5 \times (x[i-1] + x[i+1])$ ;

2. Create kernel and compile that replaces the inner loop body

```
i = get\_global_id(\emptyset);x[i] = sin(y[i]) + 0.5 \times (x[i-1] + x[i+1]);
```
- 3. Move data to device
- 4. Create, compile and run kernel
- 5. Move result to CPU

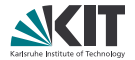

- . Not enough work causes underutilized PEs and poor latency hiding → Use finer grid to increase number of work items
- . Poor data locality reduces attainable bandwidth → Adjacent work items should access adjacent memory locations
- . PCIe bus can become a bottleneck (16 GB/s PCIe vs. 340 GB/s global) → Keep data on GPU for successive kernel executions
- . Conditional execution serializes work item execution
	- $\rightarrow$  Put condition into computation

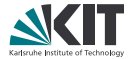

# **TANGO INTEGRATION**

**Preliminary draft**

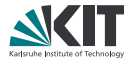

Protocol

. tango server accepts compute requests

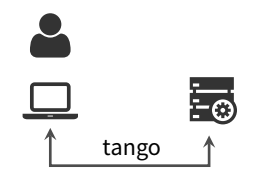

## **Preliminary draft**

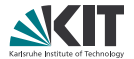

#### Protocol

- . tango server accepts compute requests
- . Client sets the json attribute and calls the Run or RunContinuous command

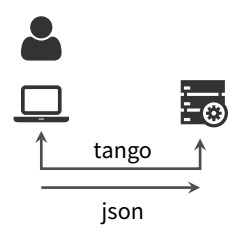

## **Preliminary draft**

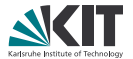

#### Protocol

- . tango server accepts compute requests
- . Client sets the json attribute and calls the Run or RunContinuous command
- . The server spawns a new compute process identified by a process id

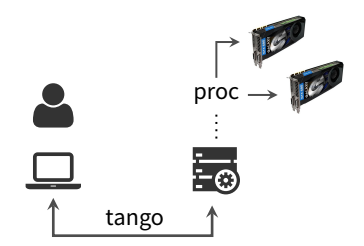
# **Preliminary draft**

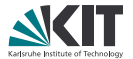

#### Protocol

- . tango server accepts compute requests
- . Client sets the json attribute and calls the Run or RunContinuous command
- . The server spawns a new compute process identified by a process id

### Execution models

- 1. Single-run processes ("fire and forget")
- 2. Continuous processes (update description and re-run)

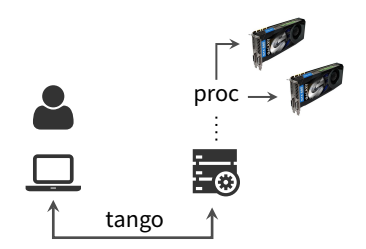

# **Single-run processes**

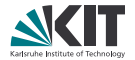

#### Interface

```
process = PyTango.DeviceProxy('hzgctkit/process/1')
process.json = "{\dots} }"
pid = process.Run()
print(process.Running(pid)) # status of, e.g. True
print(process.jobs) # active jobs, e.g. [7041]
process.Wait(pid)
print(process.ExitCode(pid)) # return code of job
```
Remarks

- **.** Simple to use and understand
- . No prolonged hogging of resources

## **Continuous processes**

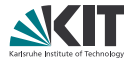

#### Interface

```
pid = process.RunContinuous()
process.Continue(pid) # trigger execution
process.json = {}^{n}{ ... }" # update description
process.Continue(pid)
process.Stop(pid) # terminate process
```
#### Remarks

- . Allows for quicker results
- . Resources are allocated as long as process is running
- . Forgetting to call Stop leaks resources
- . Real concurrency *not* solved yet

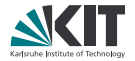

## Framework

- . Additional pure InfiniBand messenger besides Zeromq and MPI
- . Enhance scheduling with run-time information

## Tools on top

- . Update TomoPy integration (interfaces are breaking constantly …)
- . Finish web-based reconstruction and visualization prototype
- . Stabilize tango interface and improve error handling

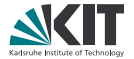

# **Thanks for your attention.**